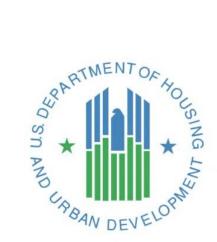

## Tribal Directory Assessment Tool (TDAT) - User Manual

**Tribal Directory Assessment Tool (TDAT)** 

U.S. Department of Housing and Urban Development Community Planning and Development Office of Environment and Energy Environmental Planning Division

February 2023

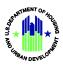

## **Solution Information**

|                         | Information                      |  |  |  |  |
|-------------------------|----------------------------------|--|--|--|--|
| Solution Name           | Tribal Directory Assessment Tool |  |  |  |  |
| Solution Acronym        | TDAT                             |  |  |  |  |
| Project Number          | N/A                              |  |  |  |  |
| Document Owner          | Rhea Riso                        |  |  |  |  |
| Primary Segment Sponsor | Todd Richardson                  |  |  |  |  |
| Release Number          | 25.7.0                           |  |  |  |  |

## **Document History**

| Version No. | Date                           | Author      | Revision Description |  |  |
|-------------|--------------------------------|-------------|----------------------|--|--|
| 1.0         | 10/2/17                        | Todd McNeil | Initial Draft        |  |  |
| 2.0         | 2.0 02/17/2023 Cloud Nine Team |             | TDAT DME - Updates   |  |  |
|             |                                |             |                      |  |  |

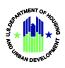

## **Table of Contents**

| 1. |     | Ove  | erviev | N                                                        | 1    |
|----|-----|------|--------|----------------------------------------------------------|------|
|    | 1.1 | 1    | Purp   | oose                                                     | 1    |
| 2. |     | Solu | ution  | Summary                                                  | 1    |
|    | 2.1 | 1    | Feat   | ures                                                     | 2    |
| 3. |     | Get  | ting S | Started                                                  | 2    |
| 4. |     | Usir | ng the | e TDAT Application                                       | 2    |
|    | 4.1 | 1    | Find   | Tribal Contact Information for an Individual Tribe       | 5    |
|    | 4.2 | 2    | Find   | Tribal Contact Information for One or More Counties      | 5    |
|    | 4.3 | 3    | Find   | Tribal Contact Information for a State                   | 6    |
|    | 4.4 | 1    | Find   | Tribal Contact Information Using the Map                 | 7    |
|    | 4.5 | 5    | Find   | Tribal Contact Information by Street Address or ZIP Code | 8    |
|    |     | 4.5. | 1      | Address Error Corrections                                | 9    |
|    | 4.6 | 5    | Print  | t the Current Page                                       | .10  |
|    | 4.7 | 7    | Ехрс   | ort to Excel                                             | . 11 |
|    | 4.8 | 3    | Acce   | essing the Menu                                          | .12  |
|    |     | 4.8. | 1      | Show Splash Screen                                       | .13  |
|    |     | 4.8. | 2      | Search for Tribes                                        | .13  |
|    |     | 4.8. | 3      | Special Instructions for Alaska                          | .13  |
|    |     | 4.8. | 4      | Information Request Form for Tribal Officers and THPOs   | .16  |
|    |     | 4.8. | 5      | TDAT User Guide                                          | . 17 |
|    |     | 4.8. | 6      | Related Information                                      | . 18 |
|    |     | 4.8. | 7      | Feedback and Corrections                                 | .20  |
| 5. |     | Get  | ting H | Help                                                     | .20  |
|    | 5.1 | 1    | Solu   | tions to Common Problems                                 | .20  |
|    | 5.2 | 2    | Gett   | ing More Help                                            | .20  |
|    | 5.3 | 3    | Help   | odesk                                                    | .20  |
| A  | ope | ndix | ( A: R | eferences                                                | .21  |

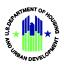

#### TABLE OF FIGURES

| FIGURE 1: SPLASH SCREEN                                                              |    |
|--------------------------------------------------------------------------------------|----|
| FIGURE 2: SEARCH FOR TRIBES                                                          | 3  |
| FIGURE 3: TRIBAL CONTACT INFORMATION AT RECORD LEVEL                                 | 3  |
| FIGURE 4: TRIBAL CONTACT INFORMATION OF ALL SELECTED COUNTIES FOR THE SELECTED STATE | 4  |
| FIGURE 5: EXPANDABLE AND COLLAPSIBLE CONTROL                                         | 4  |
| FIGURE 6: SEARCH FOR TRIBES - LIST OF COUNTIES FOR A STATE                           | 6  |
| FIGURE 7: TRIBAL DATA NOT AVAILABLE                                                  | 7  |
| FIGURE 8: SEARCH TRIBES USING MAP.                                                   | 8  |
| FIGURE 9: SEARCH TRIBE BY ADDRESS OR ZIP CODE                                        | 9  |
| FIGURE 10: DID NOT ENTER A VALID ADDRESS                                             | 9  |
| FIGURE 11: DID NOT ENTER A ZIP CODE                                                  | 10 |
| FIGURE 12: LOCATION ENTERED WITHOUT A HOUSE NUMBER OR MISSPELLED ADDRESS             | 10 |
| FIGURE 13: ENTER A VALID ADDRESS                                                     | 10 |
| FIGURE 14: DOWNLOADED EXCEL DOCUMENT                                                 | 12 |
| FIGURE 15: TDAT MENU LOCATION                                                        | 13 |
| FIGURE 16:MENU DROP DOWN                                                             | 13 |
| FIGURE 17: LIST OF ALASKA COUNTIES AND MAP ON THE ALASKA COMMUNITY ONLINE DATABASE   | 15 |
| FIGURE 18: RESULT PAGE FOR SELECTED ALASKA COUNTY                                    | 15 |
| FIGURE 19: INFORMATION REQUEST FORM FOR TRIBAL LEADERS AND THPOS                     | 17 |
| FIGURE 20: RELATED INFORMATION ITEMS                                                 | 18 |
| FIGURE 21: RELATED INFORMATION - HUD EXCHANGE                                        | 18 |
| FIGURE 22: RELATED INFORMATION - INFORMATION BY STATE                                | 19 |
| FIGURE 23: RELATED INFORMATION - PROCESS FOR TRIBAL CONSULTATION IN HUD PROJECTS     | 19 |
| FIGURE 24: FEEDBACK & CORRECTIONS                                                    | 20 |

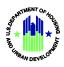

## 1. Overview

The Tribal Directory Assessment Tool (TDAT) is a web-accessible database that contains information about federally recognized Indian tribes and their geographic areas of current and ancestral interest. TDAT links tribes' areas of interest down to the county level. It lists names and contact information for tribal leaders and Tribal Historic Preservation Officers (THPOs). Users can query the database by street address, county, state, and tribe. Information generated from TDAT can be exported in spreadsheet format for use in other programs.

TDAT was developed by the Policy Development and Research (PD&R), Office of Research Evaluation and Monitoring (OREM), Program Monitoring and Research Division (PMRD) in coordination with the Community Planning and Development (CPD), Office of Environment and Energy (OEE). The data included in TDAT was updated and confirmed with mainland tribes in the spring and summer of 2015, and with Alaska Native Villages in the fall of 2015 and is current as of September 2016. Future periodic updates of contact information will be made available as necessary.

## 1.1 Purpose

HUD projects undergo an extensive environmental review to ensure compliance with a wide range of environmental standards and regulations. This includes a review of impacts to historic and archeological resources commonly known as the Section 106 review process, after the section of the National Historic Preservation Act where it originated. Part of the Section 106 process involves consultation about historic properties of religious and cultural significance to Indian tribes. Per 36 CFR §800.2(c)(2) and 24 CFR §58.4, HUD and/or Responsible Entities must make a reasonable and good faith effort to identify federally recognized Indian tribes, Native Hawaiian organizations, and Alaska Natives and to consult with them on projects that may include potential impacts to historic properties of significance to them. TDAT can quickly identify which tribes have an interest in a project area and provide tribal contact information to use in initiating Section 106 consultation. Additional information about Section 106 and tribal consultation is available on the Historic Preservation section of the HUD Exchange website: <u>HUD Environmental Historic Preservation</u>.

## 2. Solution Summary

TDAT was designed to help users quickly identify tribes and provide appropriate tribal contact information to assist with initiating Section 106 consultation. Two key aspects of TDAT are its ability to:

- 1. Link tribes' areas of interest down to the county level
- 2. Perform a variety of queries related to tribes.

TDAT was developed by the Office of Environment and Energy to assist users with Section 106 compliance and tribal consultation.

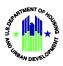

## 2.1 Features

TDAT offers users the following features to assist with Section 106 compliance and tribal consultation:

- Find tribal contact information for an individual tribe.
- Find tribal contact information for one or more counties.
- Find tribal contact information for a state.
- Find tribal contact information through the map.
- Find tribal contact information by street address or ZIP Code.
- Print current page of tribal contact information.
- Export Tribal Contact Information, Tribal Consultation Notes and Areas of Interests to Excel.
- Accessing the application menu

## 3. Getting Started

TDAT is a publicly available web site that includes data for the fifty states and six US territories. All Federally Recognized tribes and Alaska Natives are included. A partial list of Native Hawaiian Organizations (NHOs) is included.

A user can access TDAT in one of three ways:

- 1. The direct application URL, <u>https://egis.hud.gov/tdat</u>.
- 2. From the Historic Preservation section of the HUD Exchange website: <u>HUD Environmental</u> <u>Review Historic Preservation</u>
- 3. From HUD's Enterprise Geographic Information Systems (eGIS) Storefront website: https://egis.hud.gov/.

## 4. Using the TDAT Application

This section provides step-by-step instructions on accessing the TDAT Features listed in <u>Section 2.1</u>, tribal contact information and other user-friendly supporting functionalities.

The TDAT Application landing page is a Splash Screen and is displayed in the *Figure 1: Splash Screen* below.

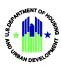

#### Figure 1: Splash Screen

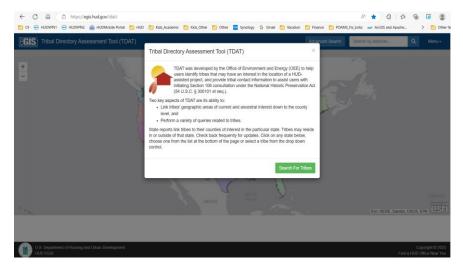

Upon clicking on the Search for Tribes, there are three options to search for Tribes at various levels as shown below in *Figure 2: Search for Tribes*.

#### Figure 2: Search for Tribes

| Q Search For Tribes                       | ×     |
|-------------------------------------------|-------|
| Option 1: Search by Address               |       |
| 451 7th Street S.W., Washington, DC 20410 | ٩     |
| Option 2: Select a Tribe                  |       |
| Select One                                | ~     |
| Option 3: Select by State/County          |       |
| Select One                                | ~     |
|                                           |       |
|                                           | Close |

Based on the level of Tribe Search, the results will be displayed either at record level or at State, County level which are discussed in detail as the document proceeds.

#### Figure 3: Tribal Contact Information at record level

|                      | Export To Excel Print the Current Page                 |                                                  |                                      |                                 |                               |                               |  |  |
|----------------------|--------------------------------------------------------|--------------------------------------------------|--------------------------------------|---------------------------------|-------------------------------|-------------------------------|--|--|
|                      |                                                        | Contact Information for Cata                     | wba Indian Nation (aka Catawba       | Indian Tribe of South Carolina) |                               |                               |  |  |
| Contact Name         | Title                                                  | Mailing Address                                  | Work Phone                           | Fax Number                      | Email Address                 | URL                           |  |  |
| Bill Harris          | Chief                                                  | 996 Avenue of the Nations Rock<br>Hill, SC 29730 | (803) 366-4792                       | (803) 327-4853                  | bill.harris@catawbaindian.net | http://www.catawbaindian.net/ |  |  |
| Dr. Wenonah G. Haire | THPO and Catawba Cultural<br>Center Executive Director | 1536 Tom Steven Road Rock Hill,<br>SC 29730      | (803) 328-2427 ext. 224              | (803) 328-5791                  | wenonah.haire@catawba.com     | http://www.catawbaindian.net/ |  |  |
| 1 - 2 of 2 results   |                                                        |                                                  |                                      |                                 |                               | ≪ < 1 > » 10 <del>∨</del>     |  |  |
|                      |                                                        |                                                  | Export To Excel Print the Current Pa | ge                              |                               |                               |  |  |

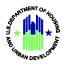

#### Figure 4: Tribal Contact Information of all Selected Counties for the Selected State

|   | Contact Information for Tribes                                                                        | with Interests in Aitkin, Anoka, Beltrami, Benton counties, Minnesota |  |
|---|----------------------------------------------------------------------------------------------------|-----------------------------------------------------------------------|--|
|   | Tribal Name                                                                                           | County Name                                                           |  |
| + | Apache Tribe of Oklahoma                                                                              | Beitrami                                                              |  |
| + | Apache Tribe of Oklahoma                                                                              | Anoka                                                                 |  |
| + | Apache Tribe of Oklahoma                                                                              | Benton                                                                |  |
| + | Apache Tribe of Oklahoma                                                                              | Alkin                                                                 |  |
| + | Bad River Band of the Lake Superior Tribe of Chippewa Indians of the Bad River Reservation, Wisconsin | Altkin                                                                |  |
| + | Bad River Band of the Lake Superior Tribe of Chippewa Indians of the Bad River Reservation, Wisconsin | Benton                                                                |  |
| + | Bad River Band of the Lake Superior Tribe of Chippewa Indians of the Bad River Reservation, Wisconsin | Anoka                                                                 |  |
| + | Cheyenne and Arapaho Tribes, Oklahoma                                                                 | Anoka                                                                 |  |
| + | Cheyenne and Arapaho Tribes, Oklahoma                                                                 | Benton                                                                |  |
| + | Cheyenne and Arapaho Tribes, Oklahoma                                                                 | Aitkin                                                                |  |

#### Figure 5: Expandable and Collapsible Control

|        |                            |                                    |                                   | Export To Excel Prin | nt the Current Pag     | Эе             |                        |                             |
|--------|----------------------------|------------------------------------|-----------------------------------|----------------------|------------------------|----------------|------------------------|-----------------------------|
|        |                            |                                    | Contact Information               | ests in Blue Ea      | arth County, Minnesota |                |                        |                             |
|        | Tribal Name                |                                    |                                   |                      | County Nam             | le             |                        |                             |
| -      | Apache Tribe of Oklahoma   |                                    |                                   |                      | Blue Earth             |                |                        |                             |
| Cont   | act Name                   | Title                              | Mailing Address                   | Work Phone           |                        | Fax Number     | Email Address          | URL                         |
| Bobb   | y Komardley                | Chairman                           | PO Box 1330 Anadarko, OK<br>73005 | (405) 247-9493       |                        | (405) 247-2763 | bkomardley@outlook.com | http://www.apachetribe.org/ |
| +      | Cheyenne and Arapaho Trib  | oes, Oklahoma                      |                                   |                      | Blue Earth             |                |                        |                             |
| +      | Flandreau Santee Sioux Tri | be of South Dakota                 |                                   |                      | Blue Earth             |                |                        |                             |
| +      | Fort Belknap Indian Commu  | unity of the Fort Belknap Reservat | ion of Montana                    |                      | Blue Earth             |                |                        |                             |
| +      | Iowa Tribe of Kansas and N | lebraska                           |                                   |                      | Blue Earth             |                |                        |                             |
| +      | Lower Sioux Indian Commu   | inity in the State of Minnesota    |                                   |                      | Blue Earth             |                |                        |                             |
| +      | Menominee Indian Tribe of  | Wisconsin                          |                                   |                      | Blue Earth             |                |                        |                             |
| +      | Prairie Island Indian Comm | unity in the State of Minnesota    |                                   |                      | Blue Earth             |                |                        |                             |
| +      | Santee Sioux Nation, Nebra | aska                               |                                   |                      | Blue Earth             |                |                        |                             |
| +      | Sisseton-Wahpeton Oyate of | of the Lake Traverse Reservation,  | South Dakota                      |                      | Blue Earth             |                |                        |                             |
| 1 - 10 | of 12 results              |                                    |                                   |                      |                        |                |                        | ≪ < 1 2 > » 10 ∽            |
|        |                            |                                    |                                   | Export To Excel Pris | of the Current Par     |                |                        |                             |

*Figure 5: Expandable and Collapsible Control*: Features an expandable and collapsible data table, and a page controls. The data table control contains two headers, **Tribal Name** and **County Name**, which can be clicked to sort the content in ascending order. This table will display ten, 20 or 25 records at a time and for any number of records that are greater than ten, 20 or 25, the page control will add the appropriate number of pages based on the number of records. Figure 5 also shows a page control with seven pages of data and in this example, the number of records can be no greater than 70.

The table control widget, =, collapses the contact information associated with the tribe so that it is hidden from the user. Conversely, the table control widget, +, expands the contact information associated with the tribe so that it is displayed to the user. Figure 9 shows an example of the expandable and collapsible table control.

There are many tribes that will have interests in multiple counties; in fact, this is quite common.

For each tribe record, there is corresponding contact information that contains the following information:

- Contact Name
- Title
- Mailing Address
- Work Phone

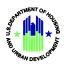

- Fax Number
- Email Address
- URL

The **Email Address** field is hyperlinked so that an email can be sent directly to the contact person. The **URL** is also hyperlinked so that the user can view the website and learn more information about that particular tribe. If the user wants to print the current page of the information displayed, there is a **Print the Current Page** button. If the user wants to use the information in a letter, there is an **Export to Excel** button to export the data and use it as part of a mail merge.

**NOTE:** For tablets and mobile devices, the contact information screen will display in the entire browser window without showing the map above it. A **Back to search** button will appear in the upper left above the table for the user to navigate back to the home screen to perform additional queries.

## 4.1 Find Tribal Contact Information for an Individual Tribe

The **Find Tribal Contact Information for an Individual Tribe** takes a user-selected tribe and queries the tribal database to retrieve the tribe's contact information.

- 1. Click on "Search for Tribes" from the TDAT home page: Splash Screen as listed in *Figure 1: Splash Screen*.
- 2. Under "Search for Tribes" as in *Figure 2: Search for Tribes*, go to "**Option 2: Select a Tribe"** to find Tribal Contact Information for an Individual Tribe.
- 3. For example, select the **Choctaw Nation of Oklahoma** from the drop-down list and click Search.
- 4. The results page displays the Tribe details as displayed in *Figure 3: Tribal Contact Information at record level*.

## 4.2 Find Tribal Contact Information for One or More Counties

The **Find Tribal Contact Information for One or More Counties** takes a user-selected county or list of counties and queries the tribal database to retrieve all the tribal contact information.

- 1. Under Menu, choose "Search for Tribes" which opens a screen as shown in Figure 2: Search for Tribes.
- 2. Under "Search for Tribes," go to Option 3: Select by State/County.
- 3. Select **Minnesota** from the State drop-down list.
- 4. The display shows all the counties for the state selected. Note that multiple counties can be selected by two ways as follows:
  - a. Shift + Cursor or Arrow to select more than one county in a sequential list.
  - b. Ctrl + Cursor to select more than one county random selection.

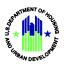

*Figure 6: Search for Tribes - List of Counties for a State* shows the scrollable list of counties for **Minnesota** and the information displayed on this page is a scrollable list of all the counties in Minnesota. If the user mistakenly chooses the wrong state, choose another state from the **Option 3: Select by State/County** drop-down.

| ption 1: Search by Address                                 |       |
|------------------------------------------------------------|-------|
| 451 7th Street S.W., Washington, DC 20410                  | ٩     |
| pption 2: Select a Tribe                                   |       |
| Select One                                                 | ~     |
| option 3: Select by State/County                           |       |
| Minnesota                                                  | ~     |
| elect One or More Counties (hold shift to select more than | one): |
| Aitkin                                                     |       |
| Anoka<br>Becker                                            |       |
| Beltrami                                                   |       |
| Benton                                                     |       |
| Big Stone                                                  |       |
| Blue Earth                                                 |       |
| Brown                                                      |       |
| Carlton                                                    |       |
| Carver                                                     |       |
| Chippewa                                                   |       |
| Chisago                                                    | ~     |
|                                                            |       |
| Get All Tribes for Minnesota                               |       |
|                                                            |       |

#### Figure 6: Search for Tribes - List of Counties for a State

- 5. Select an individual county or multiple counties of interest from the scrollable list. For example, select the counties of **Aitkin**, **Anoka**, **Becker**, **Beltrami** and **Benton**. Click the **Submit Search** button.
- 6. This will find all the contact information for tribes that have an interest in all the selected counties within Minnesota as shown in *Figure 4: Tribal Contact Information of all Selected Counties for the Selected State*.
- The results page displayed has features such as expandable and collapsible data table, and a page controls as shown in *Figure 5: Expandable and Collapsible Control* and explained in detail below Figure 5.

## 4.3 Find Tribal Contact Information for a State

The **Find Tribal Contact Information for a State** takes a user-selected state and queries the tribal database to retrieve all the tribal contact information.

- 1. Under Menu, choose "Search for Tribes" which opens a screen as shown in *Figure 2: Search for Tribes*.
- 2. Go to **Option 3: Select by State/County**. Note that you can hold the shift key to select more than one county or use the ctrl key to individually select more than one county.

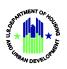

3. Select **Minnesota** from the State/County drop-down list.

*Figure 6: Search for Tribes - List of Counties for a State* shows the scrollable list of counties for **Minnesota** and the information displayed on this page is a scrollable list of all the counties in Minnesota. If the user mistakenly chooses the wrong state, choose another state from the **Option 3: Select by State/County** drop-down.

- 4. Click the **Get All Tribes for Minnesota** button.
- 5. This will find all the contact information for tribes that have an interest in all the selected counties within Minnesota as shown in *Figure 4: Tribal Contact Information of all Selected Counties for the Selected State*.
- The results page displayed has features such as expandable and collapsible data table, and a page controls as shown in *Figure 5: Expandable and Collapsible Control* and explained in detail below Figure 5.

**NOTE:** A few states and territories may not have any counties of interest. If you click on one of those states or territories, you will receive this message.

#### Figure 7: Tribal Data Not Available

| Tribal Data Not Available                                                                            | ×                    |
|----------------------------------------------------------------------------------------------------|----------------------|
| Tribal data is not available as of October 2017. Please send information to <u>TDAT_Info@hud.gov</u> | comments and updated |
|                                                                                                    | Close                |

Press **Close** to dismiss the window, press the **Advanced Search** button in the application toolbar and choose another state.

## 4.4 Find Tribal Contact Information Using the Map

The **Find Tribal Contact Information using the Map** provides the user with a map to select a state and query the tribal database to retrieve contact information.

1. Close the **Search for Tribes**, click on the X in the upper right of the window, in order to select a state from the map as shown in *Figure 8: Search Tribes using Map*.

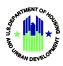

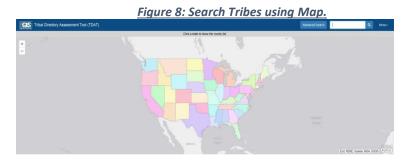

- The plus/minus buttons or a mouse wheel can be used to zoom in/out on the map to identify state names. The map will pan by holding down the left-click button and dragging the mouse in any direction.
- 3. Select a state from the map. For example, **Minnesota**.
- 4. Click the **Get All Tribes for Minnesota** button.
- 5. This will find all the contact information for tribes that have an interest in all the selected counties within Minnesota as shown in *Figure 4: Tribal Contact Information of all Selected Counties for the Selected State*.
- The results page displayed has features such as expandable and collapsible data table, and a page controls as shown in *Figure 5: Expandable and Collapsible Control* and explained in detail below Figure 5.

**NOTE:** A few states and territories may not have any counties of interest. If you click on one of those states or territories, you will receive this message.

Press **Close** to dismiss the window, press the **Advanced Search** button in the application toolbar and choose another state.

## 4.5 Find Tribal Contact Information by Street Address or ZIP Code

The **Search by Address** takes a user-defined street address, sends it to an address locator service and returns the county and state where the street address is located. The state and county are used to query the tribal database to retrieve all tribal contact information within that particular county and state.

- 1. Click on **Search for Tribes** from the TDAT home page splash screen as shown in *Figure 1: Splash Screen*.
- Under "Search for Tribes" as shown in Figure 2: Search for Tribes, go to Option 1: Search by Address. This accepts a Street Address, City, State and ZIP Code. An example of the format can be seen in the text input control.

**NOTE:** This can also be used with only the ZIP Code, however a ZIP Code is always required for any address search.

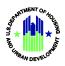

**NOTE:** Another way to utilize the **Search by address...** tool is to use the input box on the application bar that can be identified by the magnifying glass.

# Figure 9: Search Tribe by Address or zip Code Search by address...

- 3. Fill in the Address, City, State and ZIP information. For example, enter 1200 South Quincy Street Green Bay, Wisconsin 54302. Press Enter or the magnifying glass.
- 4. This will find all the contact information for tribes that have an interest in all the selected counties within Minnesota as shown in *Figure 4: Tribal Contact Information of all Selected Counties for the Selected State*.
- 5. The results page displayed has features such as expandable and collapsible data table, and a page controls as shown in *Figure 5: Expandable and Collapsible Control* and explained in detail below Figure 5.

#### 4.5.1 Address Error Corrections

There are times when the user submits an address that does not include all the completed address elements. In such instances, TDAT will handle this condition and display a warning message in a yellow banner.

Some of the possible scenarios of the Address Errors are as follows:

#### 1. Did not enter the Address.

When an address is not entered but pressed the search Magnifying Glass, then the warning displays as shown in Figure 10: Did not enter a Valid Address. In this case, the user will need to enter the complete address or a Zip Code to search.

Figure 10: Did not enter a Valid Address

Warning! You didn't enter a location in the search box.

#### 2. Did not enter the ZIP Code

When the zip code is not entered in the Address Search, the warning is displayed as shown in *Figure* **11**: *Did not enter a Zip Code*. In this case, the user will need to enter a ZIP Code at the end of the address previously entered or you can use a ZIP Code by itself without an address.

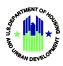

#### Figure 11: Did not enter a Zip Code

Warning! You didn't enter a zip code.

#### 3. Incomplete Address

There are times when the user submits an incomplete address or an address that cannot be matched to a county. For example, a user may omit a house number, misspell a street name or omit the street address entirely. TDAT will handle this condition and display a warning message in a yellow banner above the map, as shown in *Figure 12: Location entered without a House Number or Misspelled Address*. In this case, the user should enter the proper house number for the street address or enter the address with no spelling mistakes.

Figure 12: Location entered without a House Number or Misspelled Address

Warning! You didn't enter a location starting with an address.

#### 4. No county found at the address entered.

There are times when the user submits an address with an invalid zip code or vice versa. TDAT will handle this condition and display a warning message in a yellow banner above the map, as shown in *Figure 13: Enter a Valid Address*. In this case, the user should enter the proper address with matching zip code.

#### Figure 13: Enter a Valid Address

Warning! No county found at this address -- Please enter a valid location..

5. Some addresses will fall into a county where there are tribal areas of interest, and some will not. If there are not any tribal areas of interest found, TDAT will handle this condition and display a message to assist the user. In this case, the user should try a different address.

#### 4.6 Print the Current Page

The user may want to create a printout of these data for use outside of TDAT and a good example of this is to keep a hard copy of the information for future reference. **Print the Current Page** allows the user to print the currently displayed page to a printer that is connected to a PC.

1. Press the **Print Current Page** button. The **Print** dialog box displays on top of the popup window, as shown in Figure below. Press the **Print** button.

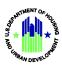

| eneral Option  | าร                                                    |                  |              |
|----------------|-------------------------------------------------------|------------------|--------------|
| Select Printer | r                                                     |                  |              |
| HHHQ           | 08-B11 on hlannfpv002ps                               | Microsoft        | XPS Documen  |
| HHHQ           | 08-C02 on hlannfpv002PS                               | Microsoft        | XPS Documen  |
| HHHQ0          | 08-C05 on hlannfpv002PS                               | 🖶 Nuance P       | DF           |
|                | III                                                   |                  | ۴            |
| Status:        | Ready                                                 | Print to file    | Preferences  |
| Location:      | HHQ - RM 8126                                         |                  |              |
| Comment:       | Xerox MD 5755 9C934E04CI                              | F46              | Find Printer |
| Page Range     |                                                       |                  |              |
| All            |                                                       | Number of copies | : 1 🚔        |
| Selection      | Current Page                                          |                  |              |
| Pages:         | 1                                                     | Collate          | 53 - 53      |
|                | a single page number or a single<br>For example, 5-12 | 1                | 2 1 2 3      |

## 4.7 Export to Excel

The user may want to identify all of the counties of interest for a selected tribe or, use the tribal contact data outside of TDAT. **Export to Excel** allows the export of data to Microsoft Excel where it can be used in other ways. A good example of this is using mail merge with Excel and a template letter to create letters to tribes to invite consultation.

1. Press the **Export to Excel** button. After a few moments, the **Download Excel** button appears.

| Export To Excel Print the Current Page Download Excel |                                                        |                                                  |                                |                                 |                               |                               |  |  |
|-------------------------------------------------------|--------------------------------------------------------|--------------------------------------------------|--------------------------------|---------------------------------|-------------------------------|-------------------------------|--|--|
|                                                       |                                                        | Contact Information for Cata                     | wba Indian Nation (aka Catawba | Indian Tribe of South Carolina) |                               |                               |  |  |
| Contact Name                                          | Title                                                  | Mailing Address                                  | Work Phone                     | Fax Number                      | Email Address                 | URL                           |  |  |
| Bill Harris                                           | Chief                                                  | 996 Avenue of the Nations Rock<br>Hill, SC 29730 | (803) 366-4792                 | (803) 327-4853                  | bill.harris@catawbaindian.net | http://www.catawbaindian.net/ |  |  |
| Dr. Wenonah G. Haire                                  | THPO and Catawba Cultural<br>Center Executive Director | 1536 Tom Steven Road Rock Hill,<br>SC 29730      | (803) 328-2427 ext. 224        | (803) 328-5791                  | wenonah.haire@catawba.com     | http://www.catawbaindian.net/ |  |  |
| 1 - 2 of 2 results ((1 - 3 - 3)) [10-4]               |                                                        |                                                  |                                |                                 |                               |                               |  |  |
|                                                       | Export To Exced Print the Current Page Download Excel  |                                                  |                                |                                 |                               |                               |  |  |

2. Press the **Download Excel** button. The **File Download** dialog window appears, as shown in Figure below, and asks to **Open**, **Save** or **Save** as the export.

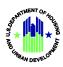

| nterne          | et Explorer                                    | ×      |
|-----------------|------------------------------------------------|--------|
| Wha             | at do you want to do with                      |        |
| TDA             | T_Report_5707ff80-9ee9-11e7-af93-005056        | be7d58 |
| Size: 3         | 30.1 KB                                        |        |
|                 | : Microsoft Excel 12<br>1: hwvanat4584.hud.gov |        |
| r in the second |                                                |        |
| -               | Open                                           |        |
|                 | The file won't be saved automatically.         |        |
| +               | Save                                           |        |
|                 |                                                |        |
| -               | Save as                                        |        |
|                 |                                                | Cancel |
|                 |                                                | Cancel |

3. Choose **Open** to download the information.

The data is added to Excel as shown in Figure below. The excel will contain additional columns that are added to provide additional details of the tribe that are not part of the data table shown **Figure 3** or **Figure 5**. The downloaded Excel file will contain three worksheets as follows and shown in *Figure 14: Downloaded Excel Document.* 

- 1. *Tribal Contact Information*: Tribal Contact Information contains the Tribal Contact details with one record per Tribe Contact for the User Selection.
- 2. *Tribal Consultation Notes*: Tribal Consultation Notes contains the Tribal Protocol information for each tribe for the user selection.
- 3. *Areas of Interests*: Areas of Interests contains the State County information for the tribes resulting in the user selection.

| AutoSave Off TDAT_Report_039aa670-b6eb-11ed-a50c                     | -005056a8f11b.x | xlsx 🛩     |                          |                                 |                  |                             |           |         | KAR     |                                    | ianti 💽       | l'            |              | ×       |
|----------------------------------------------------------------------|-----------------|------------|--------------------------|---------------------------------|------------------|-----------------------------|-----------|---------|---------|------------------------------------|---------------|---------------|--------------|---------|
| e <u>Home</u> Insert Draw Page Layout Formulas Dat                   | ta Review       | View He    | elp Table Design         |                                 |                  |                             |           |         |         |                                    |               | Comme         | nts 🖻 Sh     | hare 🥆  |
|                                                                      | = = = =         |            | Wrap Text                | General ~<br>\$ ~ % <b>9</b> ☆  | Conditional For  | mat as Cell<br>ble ~ Styles |           | Delete  | Format  | ∑ AutoSum<br>↓ Fill ~<br>♦ Clear ~ | Z 1<br>Sort 8 |               | ensitivity   |         |
| ndo Clipboard F <sub>3</sub> Font F <sub>3</sub>                     |                 | Alignment  | G.                       | Number Fa                       | Style            | 25                          |           | Cells   |         |                                    | Editing       |               | Sensitivity  |         |
| - : X $\checkmark$ $f_x$ Tribal Name                                 |                 |            |                          |                                 |                  |                             |           |         |         |                                    |               |               |              |         |
| A                                                                    | В               | С          |                          | D                               | E                |                             | F         | G       | н       | 1                                  |               | J             |              | к       |
| iribal Name Fi                                                       | irst Name       | Last Name  | Title                    |                                 | Street Address   |                             | City      | State Z | ip Code | Work Phone                         |               | ax Number     | Email        |         |
| Catawba Indian Nation (aka Catawba Indian Tribe of South Carolina) B | all I           | Harris     | Chief                    |                                 | 996 Avenue of th | he Nations                  | Rock Hill | SC      | 29730   | (803) 366-479                      | 2 (           | 803) 327-4853 | bill.harris@ | cataw   |
| Catawba Indian Nation (aka Catawba Indian Tribe of South Carolina) D | r. Wenonah G.   | Haire      | THPO and Catawba Cu      | Itural Center Executive Directo | r 1536 Tom Steve | n Road                      | Rock Hill | SC      | 29730   | (803) 328-242                      | 7 ext. 22 (   | 803) 328-5791 | wenonah.ha   | aire@   |
| Cherokee Nation C                                                    | huck            | Hoskin     | Principal Chief          |                                 | PO Box 948       |                             | Tahlequah | OK      | 74465   | (800) 256-067                      | 19            | 18-458-5580   | chuck-hoski  | in@cl   |
| Cherokee Nation E                                                    | lizabeth        | Toombs     | THPO                     |                                 | PO Box 948       |                             | Tahlequah | OK      | 74465   | (918) 453-538                      | 9             |               | elizabeth-to | ombs    |
| astern Band of Cherokee Indians R                                    | ussell          | Townsend ' | Tribal Historic Preserve | ation Specialist                | Qualla Boundary  | P.O. Box 455                | Cherokee  | NC      | 28719   | (828) 554-685                      | 1 (           | 328) 497-1590 | syerka@nc-   | chero   |
| astern Band of Cherokee Indians R                                    | ichard          | Sneed      | Principal Chief          |                                 | Qualla Boundary  | P.O. Box 455                | Cherokee  | NC      | 28719   | (828) 359-700                      | 2 (           | 328) 497-7007 | ashlstep@n   | ic-chei |
|                                                                      |                 |            |                          |                                 |                  |                             |           |         |         |                                    |               |               |              |         |
|                                                                      |                 |            |                          |                                 |                  |                             |           |         |         |                                    |               |               |              |         |
|                                                                      |                 |            |                          |                                 |                  |                             |           |         |         |                                    |               |               |              |         |

#### Figure 14: Downloaded Excel Document

## 4.8 Accessing the Menu

The Menu can be accessed from the top right corner of the TDAT Application page as shown below.

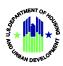

#### Figure 15: TDAT Menu Location

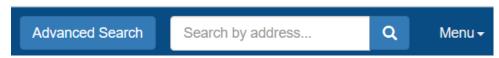

The menu drop down contains multiple items and are discussed in detail below.

Figure 16:Menu Drop Down

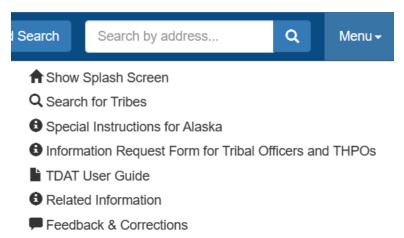

#### 4.8.1 Show Splash Screen

TDAT provides an alternate method of accessing the home page splash screen.

1. Under Menu, choose "Show Splash Screen" and the screen is as shown in Figure 1: Splash Screen.

#### 4.8.2 Search for Tribes

TDAT provides an alternate method of accessing the "Search for Tribes" screen.

1. Under Menu, choose "Search for Tribes" and the screen is as shown in Figure 2: Search for Tribes.

#### 4.8.3 Special Instructions for Alaska

TDAT provides an alternate method to assist with searching for Alaska Native Villages and Native Communities in place of searching by an address. The special instructions are available when clicking on **Special Instructions for Alaska** in the menu.

- 1. Under Menu, choose "Special Instructions for Alaska".
- 2. This will open a new window with the *Special Instructions for Alaska.pdf* or dialog box to open or save the .pdf file based on the user browser used.

**Note:** The addresses that are in Alaska for which TDAT would normally return a borough or census area that is vastly larger than the community, with many more federally recognized tribes than the tribes with an interest in that community. To specifically identify federally recognized tribes with an interest in a given

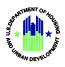

community, use the following Special Instructions for Alaska which rely on information in the Alaska Community Database Online (<u>DCRA Open Data</u>).

For the cities and municipalities of Anchorage, Juneau, Sitka, Skagway and Wrangell, use the top set of instructions.

For Anchorage, Juneau, Sitka, Skagway and Wrangell:

- 1. Choose Alaska on the TDAT homepage.
- 2. Use the County drop down list to choose the City/Municipality where the project is located.

For Boroughs and Census Areas outside of those cities and municipalities, use the bottom set of instructions.

For Boroughs and Census Areas outside those cities and municipalities: DO NOT USE the County drop down list.\*

- 1. Look up the community where the project is located in the Alaska Community Database Online <u>here</u>.
- 2. Select the community name from the dropdown list.
- 3. Choose "Community Details" and then "ANCSA".
- 4. Note the federally-recognized tribes and Alaska Native Corporations (ANCs) associated with the community if listed. Also note references to other tribes that once occupied the area under the "Culture and History" section.
- 5. Use the "Select A Tribe" feature on the TDAT homepage and for each tribe identified in step 4, use "Option 2: Select a Tribe" to obtain the contact information.
- 6. Consult with ANCs identified in step 4 in addition to tribes identified above.

For example:

- 1. Go to the Alaska Community Database Online: <u>https://dcra-cdo-dcced.opendata.arcgis.com/</u>
- Scroll down the page to view the map with list of Alaska Counties on the left as shown in the Figure 15: List of Alaska Counties and Map on the Alaska Community Online Database below.

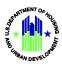

|                | HUDVPN2 🙆 HUDMobile Por     |              |                      |                                                                                                    | Synology G Git                                                                                                    | all vacation | Finance POAMS_P   | Arcois a                |              | >   |
|----------------|-----------------------------|--------------|----------------------|----------------------------------------------------------------------------------------------------|----------------------------------------------------------------------------------------------------|--------------|-------------------|-------------------------|--------------|-----|
| Ξ.             |                             |              |                      |                                                                                                    |                                                                                                    |              |                   |                         | Q            | Sig |
| ALASI          | KA <sup>Home</sup> W        | 'hat's New   | Datasets             | Economic<br>Data                                                                                                    | Query Tool                                                                                                    | REST API     | Metadata          | DCRA                    | Feedback     |     |
|                |                             |              |                      |                                                                                                    |                                                                                                    |              |                   |                         |              |     |
|                |                             | -            |                      |                                                                                                    |                                                                                                    |              |                   |                         |              |     |
|                | Adak                        |              |                      |                                                                                                    |                                                                                                    |              |                   | 9 0                     | 1 Comment    |     |
|                | Afognak                     |              |                      |                                                                                                    |                                                                                                    | Till and the | · · · ·           |                         | 1            |     |
|                | Akhiok                      |              |                      |                                                                                                    |                                                                                                    |              |                   |                         | -            | í.  |
| and the second | Akiachak                    |              |                      |                                                                                                    |                                                                                                    | 1000         |                   |                         |              |     |
| Ser for in the | Akiak                       |              |                      |                                                                                                    | -                                                                                                    | 1            | 1 YA 230          |                         | 1000         |     |
| the state      | Akutan                      | 100          |                      | Star .                                                                                                    | and the second second s | VI-C         | 1. 1. 1. 1. 1. 1. |                         |              |     |
|                | Alakanuk                    |              |                      | and a second                                                                                                    |                                                                                                    | - And        |                   |                         |              |     |
|                | Alatna                      | 124200       | 1                    | a lagran                                                                                                    |                                                                                                    |              | 1                 | 14 St 10                | C MALLA      |     |
|                | Alcan Border                | 1200         |                      |                                                                                                    | K                                                                                                    |              | 1. Salar          |                         |              |     |
|                | Aleknagik                   | -            |                      |                                                                                                    | 1.                                                                                                    |              |                   |                         |              |     |
| 1000           | Aleneva                     | 26 1         |                      | -                                                                                                    |                                                                                                    |              |                   |                         | E CARLES THE |     |
|                | Aleutians East Borough      | 100          |                      |                                                                                                    |                                                                                                    |              | 13                |                         |              |     |
|                | Allakaket                   |              |                      | and the second second s | 10.                                                                                                    |              |                   |                         |              |     |
|                | Alpine                      |              | · mi ka              | as some                                                                                                    |                                                                                                    |              |                   | the state of the second |              |     |
|                | Ambler                      |              |                      |                                                                                                    |                                                                                                    |              |                   | 15                      | 33           |     |
|                | Anaktuvuk Pass              | 1            |                      |                                                                                                    |                                                                                                    |              |                   | 1                       |              |     |
|                | Anchor Point                |              |                      |                                                                                                    |                                                                                                    |              |                   |                         |              |     |
|                | Last update: 29 seconds ago | Esri, FAO, N | DAA, USGS, NRCan   S | iources: Esri, USGS, NOA                                                                                                    | AA   SOA DCCED DCRA, U                                                                                                    | IS Census    |                   | Powered by E            | isri         |     |

#### Figure 17: List of Alaska Counties and Map on the Alaska Community Online Database

- 3. Scroll the left section to select the desired county. For example, click on Chiniak.
- 4. The result page is displayed as shown below in *Figure 16: Result Page for Selected Alaska County*

#### Figure 18: Result Page for Selected Alaska County

|           |                       | Q Si                                                                                                    | ign In |
|-----------|-----------------------|----------------------------------------------------------------------------------------------------|--------|
| ALAS      | KA <sup>Home</sup> Wh | nat's New Datasets Economic Query Tool REST API Metadata DCRA Feedback<br>Data                                 |        |
| and and   |                       |                                                                                                    |        |
|           | Chevak                |                                                                                                    |        |
|           | Chickaloon            |                                                                                                    |        |
|           | Chicken               | Q, Zoom to $rightarrow Pan$                                                                                    | 10     |
|           | Chignik               |                                                                                                    | -0     |
| Cha an an | Chignik Lagoon        | Community Overview: Chiniak ^ X                                                                                |        |
|           | Chignik Lake          | Chiniak<br>Community Details: Click here,                                                                      | 120    |
| - 62 - 1  | Chiniak               | Pronunciation: CHIN nee ack                                                                                    |        |
|           | Chisana               | Incorporation Date:<br>Incorporation Type: CDP                                                                 |        |
|           | Chistochina           | Population (2021): 51<br>Federally Recognized Tribe:                                                           |        |
|           | Chitina               | Community Photo Library                                                                                        |        |
|           | Chuathbaluk           | Community Plans Library<br>Community Infrastructure Library                                                    |        |
|           | Chugiak               | Community Profile Maps                                                                                         |        |
|           | Chuloonawick          | The same water and the same same same same same same same sam                                                  |        |
|           | Circle                | - and the second second second second second second second second second second second second second second se |        |
|           | Circle View Stampede  | A RA                                                                                                    |        |
|           | Clam Gulch            |                                                                                                    |        |
|           | Clark's Point         |                                                                                                    |        |

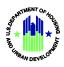

 Click on the <u>Click Here</u> link on the result section of the selected county for the detailed Community Details and other related information. This will land in a new page for the selected county with additional details to explore on the page.

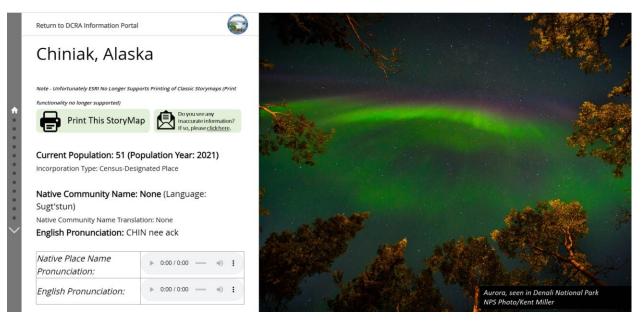

6. Use TDAT homepage to look up the name of the tribes(s) identified.

#### 4.8.4 Information Request Form for Tribal Officers and THPOs

TDAT provides an information request form for Tribal Officers and THPOs to provide the Tribe Protocol Consultation Notes. This will open a downloadable pdf form as shown in *Figure 19* for the users to complete the form and email it to <u>TDAT\_Info@hud.gov</u>.

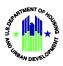

|                                   | TRIBAL DIRECTORY ASSESSMENT TOOL<br>INFORMATION REQUEST FORM                                                                                                    |
|-----------------------------------|----------------------------------------------------------------------------------------------------|
|                                   | for Tribal Leaders and Tribal Historic Preservation Officers                                                                                                    |
|                                   |                                                                                                    |
| (OEE)<br>provid                   | Directory Assessment Tool (TDAT) was developed by HUD's Office of Environment and Energy<br>to help users identify Tribes that may have an interest in the location of a HUD-assisted project, and<br>le tribal contact information to assist users with initiating Section 106 consultation under the National<br>ic Preservation Act (54 U.S.C. § 300101 et seq.).                                                                                                    |
|                                   | cilitate Section 106 consultation with HUD or a Responsible Entity (RE)* please provide your red method of initial contact:                                                                                                    |
|                                   | Email                                                                                                    |
|                                   | Phone<br>Mail                                                                                                    |
|                                   |                                                                                                    |
|                                   | Other (please specify)                                                                                                    |
|                                   |                                                                                                    |
|                                   |                                                                                                    |
|                                   |                                                                                                    |
|                                   |                                                                                                    |
| Tribes                            | Other (please specify)                                                                                                    |
| Tribes<br>may cl                  | Other (please specify) are invited to comment on all federalized projects. To filter out projects that undergo review you                                                                                                    |
| Tribes<br>may cl                  | Other (please specify)                                                                                                    |
| Tribes<br>may cl<br>Please<br>on: | Other (please specify)                                                                                                    |
| Tribes<br>may cl<br>Please<br>on: | Other (please specify)<br>are invited to comment on all federalized projects. To filter out projects that undergo review you hoose to decline to review or comment on certain categories of projects.<br>check any applicable categories of HUD-assisted projects that you <b>do not</b> wish to review or comment<br>Projects with no exterior physical changes<br>Projects with no groundbreaking activity                                                                                               |
| Tribes<br>may cl<br>Please<br>on: | Other (please specify)<br>a are invited to comment on all federalized projects. To filter out projects that undergo review you hoose to decline to review or comment on certain categories of projects. check any applicable categories of HUD-assisted projects that you <b>do not</b> wish to review or comment Projects with no exterior physical changes Projects with no groundbreaking activity Projects with no new construction                                                                    |
| Tribes<br>may cl<br>Please<br>on: | Other (please specify)<br>are invited to comment on all federalized projects. To filter out projects that undergo review you hoose to decline to review or comment on certain categories of projects.<br>check any applicable categories of HUD-assisted projects that you <b>do not</b> wish to review or comment<br>Projects with no exterior physical changes<br>Projects with no groundbreaking activity<br>Projects with no new construction<br>Projects taking place on Tribal Lands of other Tribes |
| Tribes<br>may cl<br>Please<br>on: | Other (please specify)<br>a are invited to comment on all federalized projects. To filter out projects that undergo review you hoose to decline to review or comment on certain categories of projects. check any applicable categories of HUD-assisted projects that you <b>do not</b> wish to review or comment Projects with no exterior physical changes Projects with no groundbreaking activity Projects with no new construction                                                                    |
| Tribes<br>may cl<br>Please<br>on: | Other (please specify)<br>are invited to comment on all federalized projects. To filter out projects that undergo review you hoose to decline to review or comment on certain categories of projects.<br>check any applicable categories of HUD-assisted projects that you <b>do not</b> wish to review or comment<br>Projects with no exterior physical changes<br>Projects with no groundbreaking activity<br>Projects with no new construction<br>Projects taking place on Tribal Lands of other Tribes |
| Tribes<br>may cl<br>Please<br>on: | Other (please specify)<br>are invited to comment on all federalized projects. To filter out projects that undergo review you hoose to decline to review or comment on certain categories of projects.<br>check any applicable categories of HUD-assisted projects that you <b>do not</b> wish to review or comment<br>Projects with no exterior physical changes<br>Projects with no groundbreaking activity<br>Projects with no new construction<br>Projects taking place on Tribal Lands of other Tribes |
| Tribes<br>may cl<br>Please<br>on: | Other (please specify)<br>are invited to comment on all federalized projects. To filter out projects that undergo review you hoose to decline to review or comment on certain categories of projects.<br>check any applicable categories of HUD-assisted projects that you <b>do not</b> wish to review or comment<br>Projects with no exterior physical changes<br>Projects with no groundbreaking activity<br>Projects with no new construction<br>Projects taking place on Tribal Lands of other Tribes |
| Tribes<br>may cl<br>Please<br>on: | Other (please specify)<br>are invited to comment on all federalized projects. To filter out projects that undergo review you hoose to decline to review or comment on certain categories of projects.<br>check any applicable categories of HUD-assisted projects that you <b>do not</b> wish to review or comment<br>Projects with no exterior physical changes<br>Projects with no groundbreaking activity<br>Projects with no new construction<br>Projects taking place on Tribal Lands of other Tribes |
| Tribes<br>may cl<br>Please<br>on: | Other (please specify)<br>are invited to comment on all federalized projects. To filter out projects that undergo review you hoose to decline to review or comment on certain categories of projects.<br>check any applicable categories of HUD-assisted projects that you <b>do not</b> wish to review or comment<br>Projects with no exterior physical changes<br>Projects with no groundbreaking activity<br>Projects with no new construction<br>Projects taking place on Tribal Lands of other Tribes |
| Tribes<br>may cl<br>Please<br>on: | Other (please specify)<br>are invited to comment on all federalized projects. To filter out projects that undergo review you hoose to decline to review or comment on certain categories of projects.<br>check any applicable categories of HUD-assisted projects that you <b>do not</b> wish to review or comment<br>Projects with no exterior physical changes<br>Projects with no groundbreaking activity<br>Projects with no new construction<br>Projects taking place on Tribal Lands of other Tribes |
| Fribes<br>nay cl<br>Please<br>on: | Other (please specify)<br>are invited to comment on all federalized projects. To filter out projects that undergo review you hoose to decline to review or comment on certain categories of projects.<br>check any applicable categories of HUD-assisted projects that you <b>do not</b> wish to review or comment<br>Projects with no exterior physical changes<br>Projects with no groundbreaking activity<br>Projects with no new construction<br>Projects taking place on Tribal Lands of other Tribes |

#### 4.8.5 TDAT User Guide

This menu item opens the TDAT User Guide document which includes the details on how to navigate and use the TDAT Application.

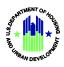

#### 4.8.6 Related Information

TDAT provides access to historic preservation information from HUD Exchange, HUD information by state, and the process for tribal consultation in HUD Projects. The related information is available when clicking on **Related Information** in the menu.

1. Under Menu, choose "Related Information."

Figure 20: Related Information Items

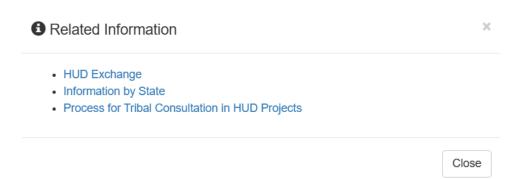

2. Under Related Information, choose "HUD Exchange."

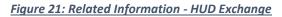

| https://www.hudexchange.info/environmental-revi | sy/history-preservation/                                                                                                    | - 80                                                                                                    | Search                                |                     |               | P 01   |
|-------------------------------------------------|----------------------------------------------------------------------------------------------------|----------------------------------------------------------------------------------------------------|---------------------------------------|---------------------|---------------|--------|
| Preservation - HUD ×                            |                                                                                                    |                                                                                                    |                                       |                     |               |        |
| View Favorites Tools Help                       |                                                                                                    |                                                                                                    | _                                     |                     |               | _      |
| sources and assistance to support HUD's comm    | nity partners                                                                                                    |                                                                                                    | NEED                                  | HOUSING ASSISTANCE? | Email Updates | Log in |
| Becretary Ben Carson                            |                                                                                                    | Programs ~ Resources                                                                                                    | <ul> <li>Trainings</li> </ul>         | Program Support ~   | Grantees ~    | News   |
|                                                 | Home - Programs - Environmental Review - Historic Preservation                                                                                                    |                                                                                                    |                                       |                     |               |        |
|                                                 | Historic Preservation                                                                                                    |                                                                                                    |                                       |                     |               |        |
|                                                 | Introduction                                                                                                    |                                                                                                    |                                       |                     |               |        |
|                                                 | HIG programs support and facilitate the use of historic properties for advocable housing, ecconic development, and comparison HIG procurage the including soft and preservation of any projectivity estimates the activity container to the inclusion of any projectivity and any advocable sector of a contrast sector of the inclusion of a contrast sector of the inclusion of a contrast sector of a contrast sector of a contrast sector of a contrast sector of the inclusion of a contrast sector of the inclusion of the inclusion of the | Regulation:<br>36 CFR Part 800<br>Resources<br>Preservation Basi<br>and HuD<br>Historic Property<br>Secretary of the II | cs Section 106                        |                     |               |        |
|                                                 | Historic properties are hose that are historic no engines the history in the National Register of Historic Places (MR).<br>The National Register of last of districts, history, subtricts, and discrib that there there directimed by the<br>National Place Service to be significant in American Instrum, and there are interesting and there are exceptions<br>that, status entoness and end concerns, and end of the size of the size of the size of the size exceptions<br>that and the size of the size of the size of the size of the size of the size of the size of the size of the size of the<br>preservicion organizations, and cold panetter do battering dependence has a size of the size of the size of the<br>antional Register.                                                                                                    | Standards for Ref<br>State Historic Pre<br>Offices (SHPO)<br>Tribal Directory A<br>Tool (TDA T)<br>Tribal Consultatio   | abilitation<br>servation<br>ssessment |                     |               |        |
|                                                 | All assisted activities require flection 106 review except projects that are evennpt or "categorically excluded not<br>subject to under Hu/D regulations (24 CFR Parts 50 and 59) or that are determined by HU/D to have "No potential to<br>Affect Hoston: Properties" as defined at 56 CFR Box 3.                                                                                                    | Section 106 Agree                                                                                                    |                                       |                     |               |        |
|                                                 | HUD Guidance                                                                                                    | Upcoming Opport                                                                                                    | unities                               |                     |               |        |
|                                                 | Compliance with Section 106 is achieved by following the procedures that the Advisory Council on Historic<br>Preservation has outlined in 36 CFR Part 800.                                                                                                    | Advisory Council<br>Preservation Train                                                                                  | on Historic                           |                     |               |        |
|                                                 | The Section 106 Process consists of four basic steps. After determining the need to do a Section 106 inview, the<br>HUD official or Responsible Entry Initiaties consultation with statutory and other intervised panels (Step 1), identifies<br>and evaluate instrum properties (Step 2), assesses effects of the project on properties (Step 2), assesses of the cost the project on properties (Step 2), assesses of the cost of the project on properties (Step 2), and resolves any adverse effects through project design modifications<br>or mitigation (Step 2). Note that consultation continues through a phases of the review.                                                                                                    | Archived<br>Consulting with in<br>about Historic Pro<br>Environmental Re                                                | perties in                            |                     |               |        |

3. Under Related Information, choose "Information by State".

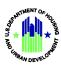

| U.S. Departme<br>Housing and U | nt of<br>rban Development | About Us       | What We Do Search Q          |
|--------------------------------|---------------------------|----------------|------------------------------|
| State Information              |                           |                |                              |
| <b>TE INFORMATION</b>          |                           |                |                              |
|                                |                           | 1/             |                              |
|                                |                           |                |                              |
| labama                         | Illinois                  | Montana        | Puerto Rico / Virgin Islands |
| laska                          | Indiana                   | Nebraska       | Rhode Island                 |
| rizona                         | Iowa                      | Nevada         | South Carolina               |
| rkansas                        | Kansas                    | New Hampshire  | South Dakota                 |
| alifornia                      | Kentucky                  | New Jersey     | Tennessee                    |
| olorado                        | Louisiana                 | New Mexico     | Texas                        |
| onnecticut                     | Maine                     | New York       | Utah                         |
| elaware                        | Maryland                  | North Carolina | Vermont                      |
| istrict of Columbia            | Massachusetts             | North Dakota   | Virginia                     |
| orida                          | Michigan                  | Ohio           | Washington                   |
| eorgia                         | Minnesota                 | Oklahoma       | West Virginia                |
| awaii                          | Mississippi               | Oregon         | Wisconsin                    |
|                                | Missouri                  | Pennsylvania   |                              |

4. Under **Related Information**, choose "**Process for Tribal Consultation in HUD Projects**". This opens a ProcessForTribalConsultationInHUDProjects.pdf.

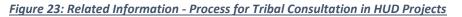

| C A thtps://hdcbnad1655.hud.gov/tdat/                                                                                                    | docs/ProcessForTribalConsultationInHUDProjects.pdf                                                                                                    |   | # | 12 C | Ē | ٦ |   |
|----------------------------------------------------------------------------------------------------|----------------------------------------------------------------------------------------------------|---|---|------|---|---|---|
| $:=   \hspace{.1cm} \overleftrightarrow{\hspace{1cm} / \hspace{1cm} } \hspace{.1cm} \vee \hspace{.1cm}   \hspace{.1cm} \bigtriangledown \hspace{.1cm} \bigtriangledown \hspace{.1cm} \rangle \hspace{.1cm}   \hspace{.1cm} Read \hspace{.1cm} aloud}$ | - + 🕶   1 of 15   🥥   🗈                                                                                                    |   |   | 0    | 8 | Z | ŝ |
|                                                                                                    | U.S. Department of Housing and Urban Development<br>Community Planning and Development                                                                                                    | - |   |      |   |   |   |
|                                                                                                    | Special Attention of: All Regional Directors All Field Office Directors All CPD Division Directors All Regional Environmental Officers All Responsible Entities All Responsible Entities All Program Environmental Clearance Officers SUBJECT: Process for Tribal Consultation in Projects That Are Reviewed Under 24 CFR Part 58                                                                                                    | - |   |      |   |   |   |
|                                                                                                    | I. Purpose     The "Environmental Review Procedures for Entities Assuming HUD Environmental     Responsibilities," 24 CFR Part 58, outlines the review process for many projects assisted with     HUD programs, including those funded through CDBG, HOME, HOPE VI, HOPWA,     Emergency Shelter Grants, certain Indian Housing programs, Public Housing Capital Fund, and     Economic Development Initiative grants, and certain loans guaranteed by HUD. Part 58 covers     many environmental areas, including historic resources. It references the "Section 106" review     process for historic resources, which requires to consult with federally-     recognized Indian tribes on projects that may affect historic properties of religious and cultural     significance to tribes. Under Part 58, local, state, or tribal governments become Responsible     Entities (REs) and assume the federal agency's environmental review authority and     responsibility for projects within their jurisdiction, including those for which they are grantees.     The RE must consult with tribes to determine whether a processed project war adverselv affect. | ; |   |      |   |   |   |

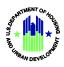

#### 4.8.7 Feedback and Corrections

The data included in TDAT was updated and confirmed with mainland tribes in the spring and summer of 2015, and with Alaska Native Villages in the fall of 2015 by a consultant under contract to the Policy Development and Research (PDR) office. Nearly 30,000 records are included in the database. It is inevitable that errors will be found and that TDAT will need to be updated as contact information changes. After using TDAT and following the directions in the User Guide, users are encouraged to provide feedback on how the Tribal Directory Assessment Tool is assisting their efforts and how it may be further improved in the future.

#### Under Menu, choose "Feedback & Corrections."

#### Figure 24: Feedback & Corrections

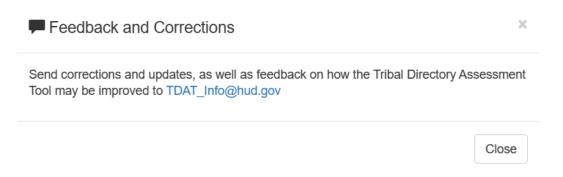

## 5. Getting Help

#### **5.1 Solutions to Common Problems**

Common problems with TDAT may be directed to TDAT Generic Email Address <u>TDAT info@hud.gov</u> and the GIS Help Desk at <u>GIShelpdesk@hud.gov</u>.

#### 5.2 Getting More Help

TDAT users who want additional information about Section 106 and tribal consultation should consult the Historic Preservation section of the HUD Exchange website: <u>HUD Environmental Review Historic</u> Preservation.

Users may contact HUD Regional Environmental Offices and Field Environmental Offices for further guidance on consulting with tribes in their region: <u>HUD Environmental Staff Contacts</u>.

#### 5.3 Helpdesk

Technical problems with TDAT may be directed to TDAT Generic Email Address <u>TDAT\_info@hud.gov</u> and the GIS Help Desk at <u>GIShelpdesk@hud.gov</u>.

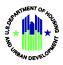

## **Appendix A: References**

Table below summarizes the documents referenced in this document.

| Document    | Description                             | Location                                          |
|-------------|-----------------------------------------|---------------------------------------------------|
| Name        |                                         |                                                   |
| 24 CFR §50  | Regulations for "Protection and         | 24 CFR 50: Protection and Enhancement of          |
|             | Enhancement of Environmental Quality"   | Environmental Quality - HUD Exchange              |
| 24 CFR §58  | Regulations for "Environmental Review   | Environmental Review Procedures - 24 CFR 58 - HUD |
|             | Procedures for Entities Assuming HUD    | Exchange                                          |
|             | Environmental Responsibilities"         |                                                   |
| 36 CFR §800 | Regulations for "Protection of Historic | 36CFRPart800_as_amended2004_web.doc (achp.gov)    |
|             | Properties"                             |                                                   |